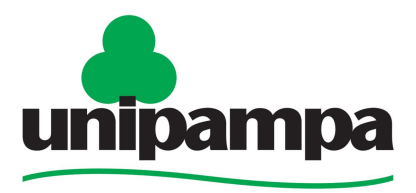

Universidade Federal do Pampa

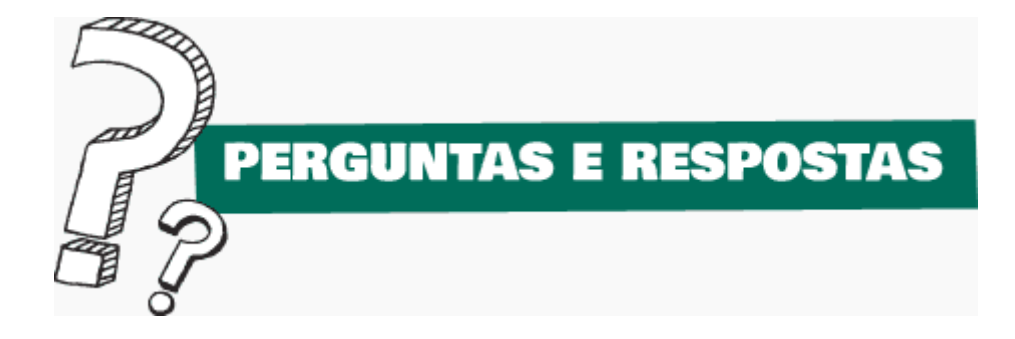

# Exames Periódicos de Saúde

Neste informativo o servidor encontrará respostas para possíveis dúvidas a respeito do Exame Periódico de Saúde.

**Realização** 

Universidade Federal do Pampa - UNIPAMPA Pró-Reitoria de Gestão de Pessoal - PROGESP Coordenadoria de Acompanhamento Funcional e Saúde - CAFS Divisão de Saúde – DS

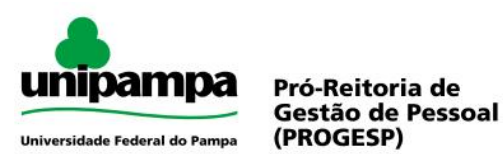

## **Perguntas e Respostas**

### **1. O que são os Exames Médicos Periódicos?**

Os exames médicos periódicos fazem parte da Política de Atenção à Saúde do Servidor e a sua realização está prevista no art. 206-A da Lei nº 8.112, de 11 de dezembro de 1990, regulamentada pelo decreto lei Nº 6.856, de 25 de maio de 2009 e orientada pela Portaria Normativa Nº 4, de 15 de setembro de 2009. Os exames devem ser realizados com o intuito de avaliar o estado de saúde do servidor, visando identificar possíveis alterações relacionadas com a atividade laborativa e/ou com o ambiente de trabalho, bem como possibilitar a adoção de medidas de prevenção.

#### **2. Quais são os objetivos dos Exames Médico Periódicos?**

De acordo com o art. 2º do Decreto 6.856, a realização de exames médicos periódicos tem como objetivo, prioritariamente, a preservação da saúde dos servidores, em função dos riscos existentes no ambiente de trabalho e de doenças ocupacionais ou profissionais.

### **3. Por que devo fazer o Exame Periódico de Saúde?**

É através do Exame Médico-Laboratorial Periódico que identificaremos eventuais patologias e riscos em potencial à saúde, que interferem diretamente na qualidade de vida do servidor, tais como: Hipertensão Arterial, Diabetes, Obesidade, Dislipidemias (alterações na taxa de colesterol e triglicérides), Infecções urinárias e outras.

Assim, ele possibilita o acompanhamento da saúde do servidor, o diagnóstico precoce de doenças, a adoção de medidas de prevenção, a vigilância aos ambientes de trabalho e a promoção à saúde.

#### **4. Quais servidores serão contemplados?**

Todos os servidores ativos da Unipampa, regidos pela Lei nº 8.112/90, serão comtemplados, e também os servidores nomeados exclusivamente para o exercício de cargo em comissão e os servidores em exercício provisório na Unipampa.

#### **5. Como será realizado?**

A Universidade realizará os exames periódicos de saúde por meio da empresa PREVEN MED, contrata especificamente para este fim. A empresa promoverá a operacionalização dos Exames Laboratoriais, que serão realizados na cidade de lotação do servidor pelos laboratórios/clínicas conveniados pela PREVEN MED. Após a realização dos exames, será agendada a avaliação clínica com a Médica do Trabalho da Unipampa, para emissão do atestado de saúde ocupacional (ASO).

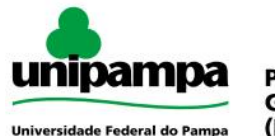

#### **6. Existe a possibilidade de recusá-lo?**

**Sim**. Conforme Portaria Normativa nº 04/2009/MPOG o servidor, em caso de recusa, deverá assinar o TERMO DE RESPONSABILIDADE que estará disponível no endereço eletrônico [www.siapenet.gov.br/servidor.](http://www.siapenet.gov.br/servidor) 

O Termo, depois de impresso e assinado pelo servidor, deverá ser entregue ao Interface de Gestão de Pessoal de sua unidade, que o encaminhará à CAFS/PROGESP.

#### **7. Caso opte por não participar do Exame Médico Periódico, posso reconsiderar a minha decisão?**

**Sim**, para isso deve procurar o Interface de Gestão de Pessoal da unidade no prazo máximo de 30 dias a contar da data de assinatura do Termo de Responsabilidade.

#### **8. Caso me recuse a participar do Exame Médico Periódico uma vez e não reconsiderar no prazo de 30 dias, poderei realiza-lo em outra oportunidade?**

**Sim**, a recusa do servidor não afasta o dever de a Administração oferecer novamente o Exame Médico Periódico a este servidor nas convocações dos anos subsequentes.

#### **9. O que acontece caso me recuse a participar do Exame Médico Periódico e não queira assinar o Termo de responsabilidade?**

Após o servidor ser convocado, este terá até o final do prazo especificado na sua carta de convocação para concordar ou não em participar dos Exames Periódicos de Saúde. Caso o servidor não concorde em participar e se recuse a assinar o Termo de Responsabilidade, o Interface de Gestão de Pessoal poderá assinar o termo, acompanhado de uma testemunha, no espaço reservado para este fim e encaminha-lo para a Coordenadoria de Acompanhamento Funcional e Saúde da PROGESP.

#### **10. Se eu estiver em viagem à serviço, de férias ou afastado por qualquer outro motivo, o que acontece?**

Servidores que se encontrarem viajando, em período de férias ou afastados por motivo de (licença médica, licença à gestante, afastamento para qualificação e licença para acompanhamento da família e a disposição da justiça eleitoral) deverão entrar em contato com o Setor de Gestão de Pessoal do seu Campus ou na Coordenadoria de Acompanhamento Funcional e Saúde da PROGESP (servidores da reitoria) para serem re-convocados quando retornarem ao Exercício.

#### **11. Qual a periodicidade dos Exames?**

A periodicidade dos exames dependerá da idade do servidor e sua exposição a riscos no ambiente de trabalho. Conforme o artigo 4º do Decreto nº 6.856/2009, os Exames Médicos Periódicos serão realizados conforme os seguintes intervalos de tempo:

I – bienal, para os servidores com idade entre 18 e 45 anos;

II – anual, para servidores com idade acima de 45 anos;

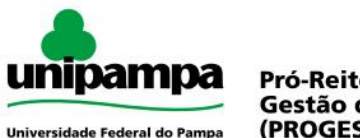

III – anual ou em intervalos menores, para os servidores expostos a riscos que possam implicar no desencadeamento ou agravamento de doença ocupacional ou profissional e para portadores de doenças crônicas.

#### **12. Quais exames serão realizados?**

De acordo com os critérios anteriormente citados, juntamente com o Decreto nº 6.856/2009 que estabelece um protocolo mínimo para o Exame Médico Periódico, serão:

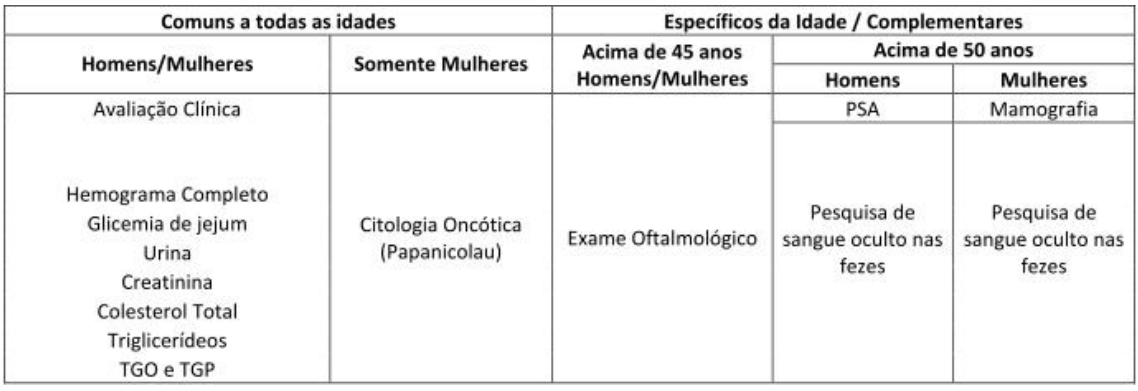

### **13. E se eu já tiver realizado os exames solicitados?**

Serão aceitos os exames já realizados anteriormente desde que sejam de período de até 06 (seis) meses da data da convocação para o Exame Médico Periódico. Para tanto, o servidor deverá informar ao Interface de Gestão de Pessoal da sua Unidade, ANTES DE CONFIRMAR A REALIZAÇÃO DOS EXAMES PERIÓDICOS, que já possui todos (ou parcialmente) os exames solicitados. Nestes casos, o servidor poderá realizar somente os exames que faltam e, após, agendar a Avaliação Clínica, ou até mesmo agendar diretamente a Avaliação Clínica, se já tiver todos os exames.

#### **14. Como será feita a convocação dos servidores?**

Os servidores serão convocados em etapas, de acordo com critérios estabelecidos pela Divisão de Saúde/CAFS/PROGESP. No momento da convocação o servidor receberá um e-mail que será enviado automaticamente pelo sistema para o endereço cadastrado no SIAPE, como também, uma convocação impressa que será entregue pessoalmente através dos Interfaces de Gestão de Pessoal do seu Campus ou unidades no caso dos (servidores da reitoria). A lista dos servidores convocados, com informações sobre as datas e locais de realização dos exames, também estará disponível no Portal da PROGESP.

#### **15. Qual o período de realização dos Exames Médicos Periódicos?**

Na Guia de Exames constará o período destinado à realização dos Exames Médicos Periódicos, que será de 30 dias após a convocação. Atentamos que esse período compreenderá todo o tempo destinado para a conclusão dos Exames clínicos e laboratoriais, não incluindo a Avaliação Médica, que será agendada pela Divisão de Saúde/CAFS/PROGESP.

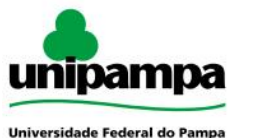

#### **16. O que acontece caso não realize os Exames no período determinado pela convocação?**

Ultrapassado o limite estabelecido, o Sistema SIAPE bloqueará automaticamente o acesso do servidor ao periódico. Caso isso aconteça, o servidor deverá procurar o Interface de Gestão de Pessoal da sua Unidade, para que possa ser feito o ajuste e adequação.

#### **17. Onde constarão os dados dos locais onde realizarei os Exames Médicos Periódicos?**

Ao realizar a impressão das guias de exames, na última página, estarão descritos os Estabelecimentos conveniados para a realização dos Exames Médicos Periódicos. Assim como, no portal da PROGESP.

#### **18. Posso realizar os Exames utilizando o meu Plano de Saúde?**

**Sim**, mas nesse caso a UNIPAMPA não arcará com os custos provenientes da execução dos exames. Sendo assim, o servidor poderá realizar os exames com o seu profissional de confiança, porém os custos ocorrerão por conta do servidor.

#### **19. Como confirmo a minha participação nos Exames Médicos Periódicos?**

Para confirmar ou não a participação nos Exames Periódicos o servidor, após receber a convocação em seu e-mail, deverá acessar o Módulo Servidor do SIAPENET (www.siapenet.gov.br/servidor) clicar na opção SAÚDE/EXAMES MÉDICOS PERIÓDICOS/CONFIRMAÇÃO DE REALIZAÇÃO e seguir as orientações que serão entregues junto à convocação.

#### **20. Quem terá conhecimento sobre o resultado dos meus exames?**

O servidor vai retirar o resultado de seus exames no laboratório e somente deverá apresentar para o médico no momento da Avaliação Clínica, portanto, os resultados dos exames somente serão conhecidos pelo médico avaliador e o próprio servidor, pois as informações são sigilosas.

#### **21. Se eu precisar de mais alguma informação, onde devo procurar?**

O servidor poderá procurar o Interface de Gestão de Pessoal da sua Unidade ou obter informações diretamente na Divisão de Saúde/CAFS/PROGESP, através do telefone (53) 3240-5403 ou Ramal: 5548 ou ainda pelos e-mails: [saúde@unipampa.edu.br](mailto:saúde@unipampa.edu.br) e [periciamedica@unipampa.edu.br.](mailto:cafs.progesp@unipampa.edu.br) 

#### **Legislação Aplicada:**

- [Art. 206-A da Lei nº 8112/1990](http://www.planalto.gov.br/ccivil_03/leis/l8112cons.htm)
- $\bullet$  [Decreto nº 6856/2009](http://www.planalto.gov.br/ccivil_03/_ato2007-2010/2009/decreto/d6856.htm)
- [Portaria Normativa nº 04/2009](https://conlegis.planejamento.gov.br/conlegis/legislacao/atoNormativoDetalhesPub.htm?id=6976)
- $\bullet$  [Portaria nº 783/2011](https://conlegis.planejamento.gov.br/conlegis/pesquisaTextual/atoNormativoDetalhesPub.htm?id=8434)

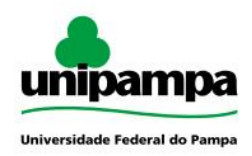

# **PASSO A PASSO PARA REALIZAÇÃO DOS EXAMES MÉDICOS PERIÓDICOS**

1. Acessar a página do SIAPENET pelo endereço eletrônico: www.siapenet.gov.br

**OBS**.: Recomenda-se utilizar o navegador Mozilla Firefox para facilitar o recebimento dos arquivos gerados.

2. Clicar na aba de acesso ao Módulo Servidor.

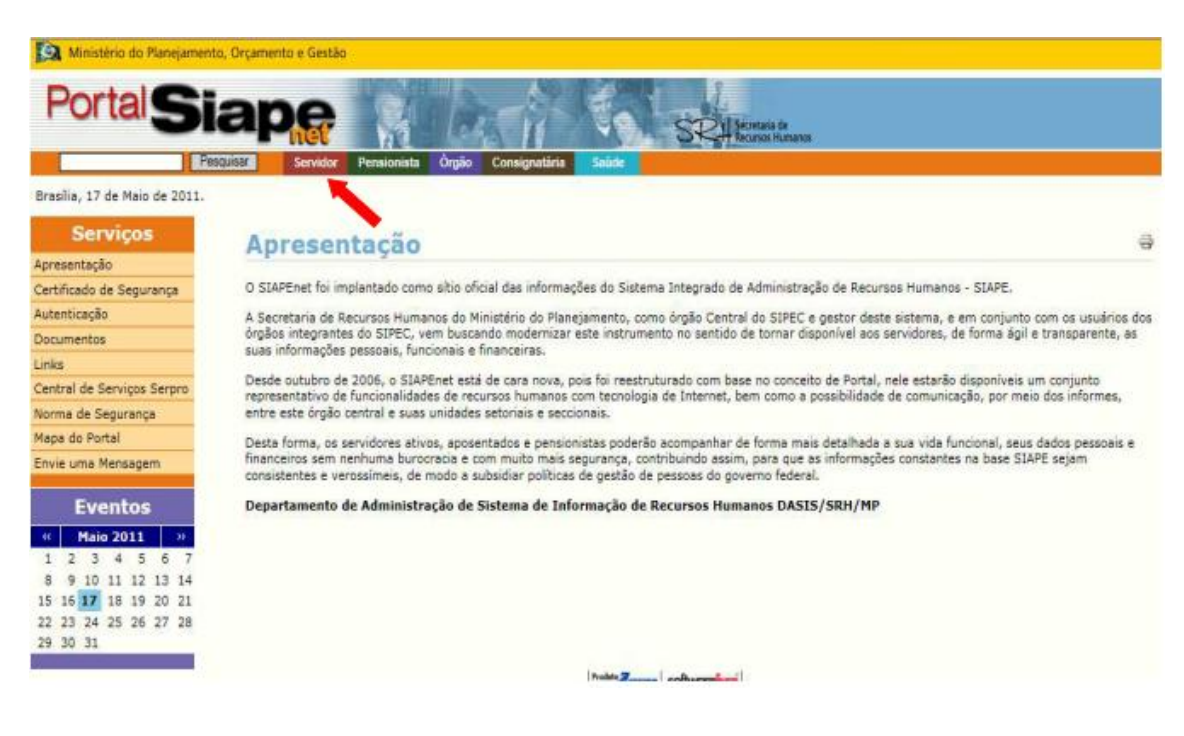

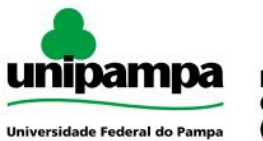

3. Digite sua Identificação única. (Essa identificação consta no contra cheque)

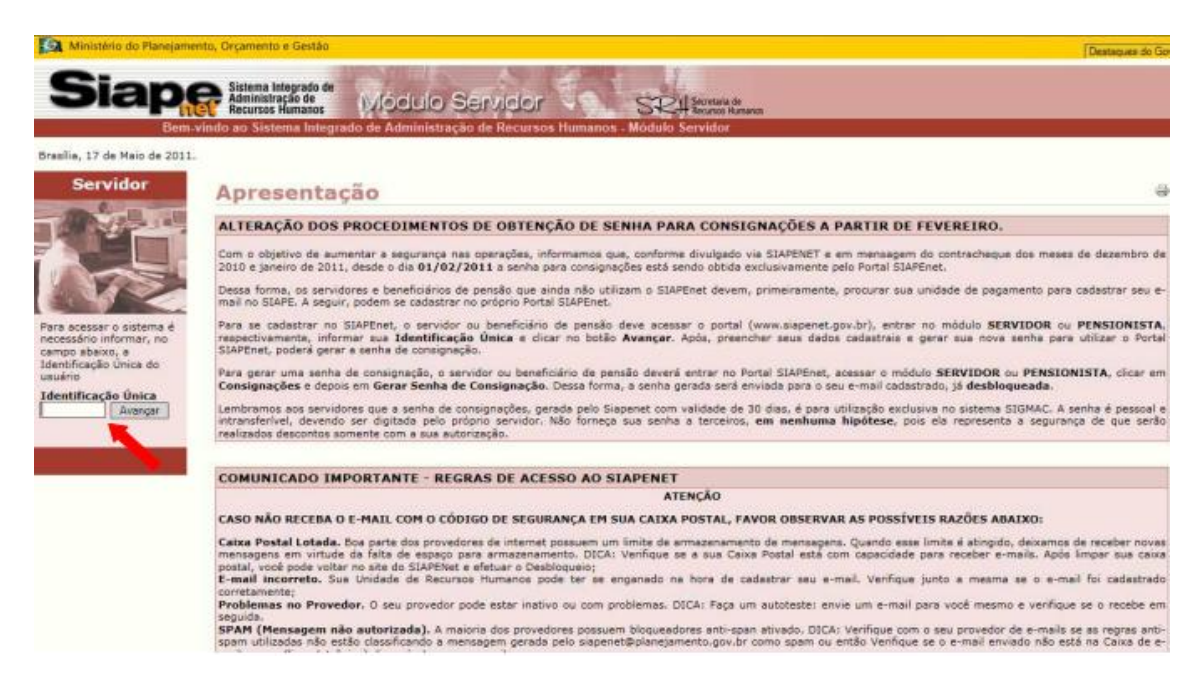

4. Digite seu usuário e a senha utilizando o teclado virtual.

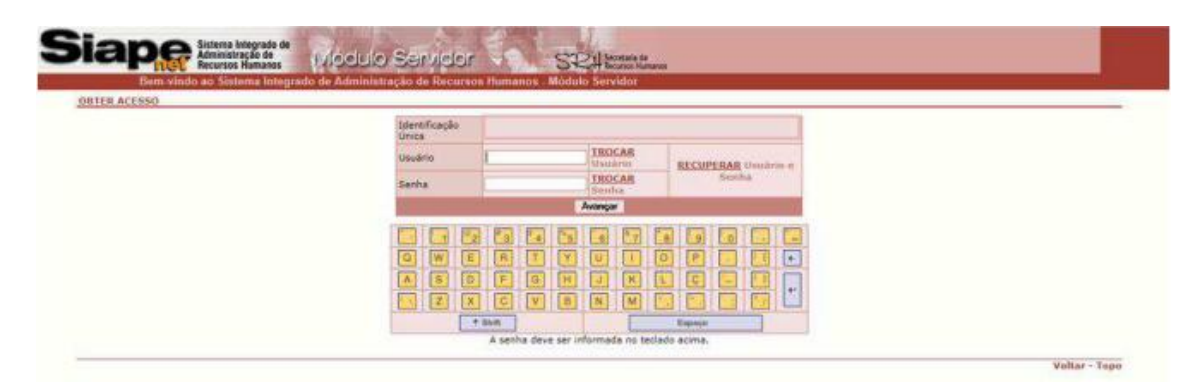

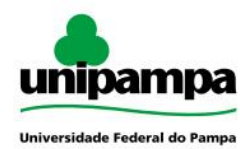

## 5. Clique no link Saúde

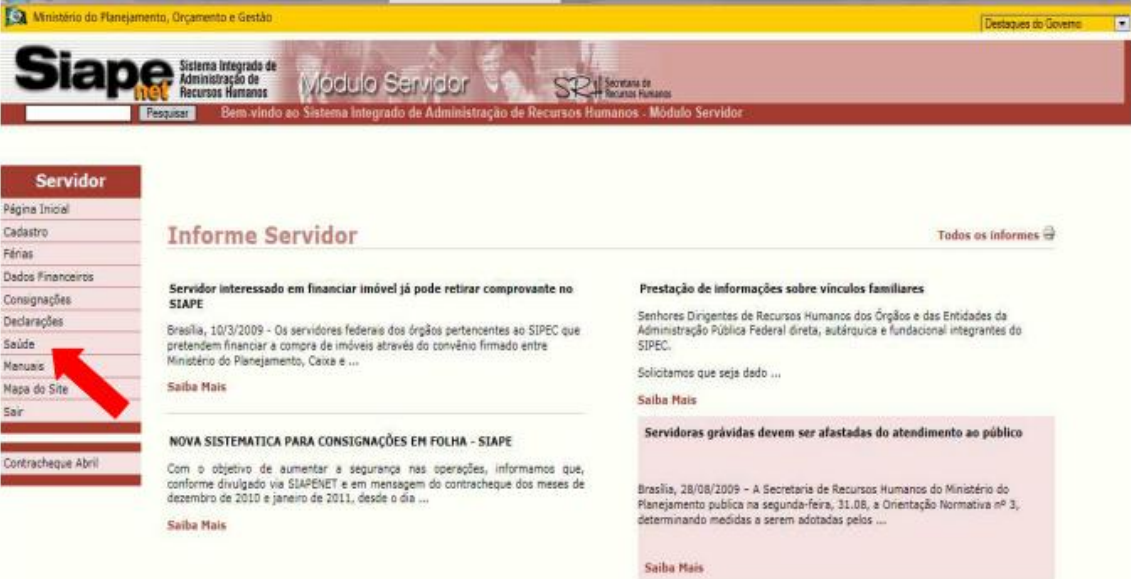

6. Clique em confirmar a participação nos Exames Periódicos.

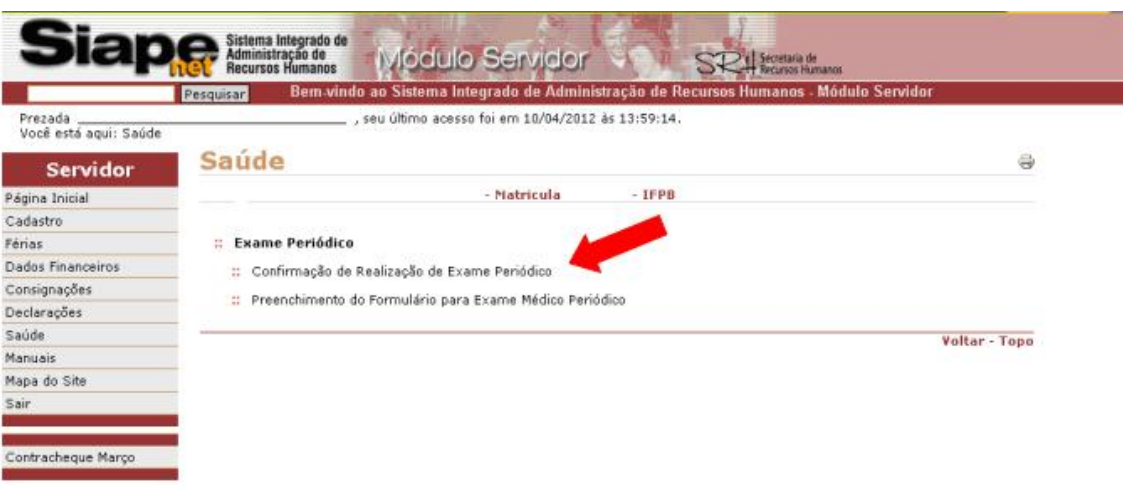

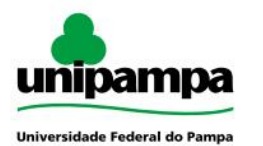

7. Será exibida a tela com a relação de exames os quais o servidor deverá se submeter. Clique na opção: Concorda em Realizar o Exame (caso aceite participar dos Exames Médicos Periódicos), imprima o Termo de Consentimento e clique em Gravar.

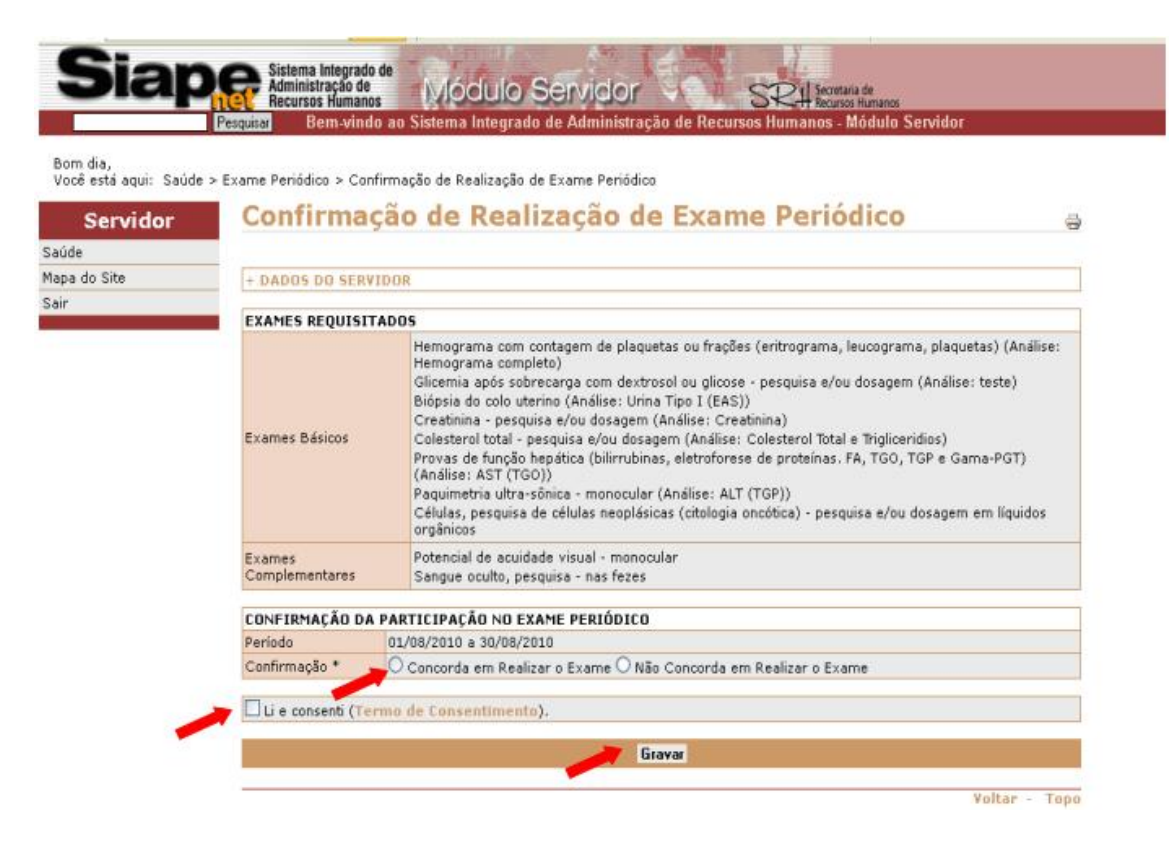

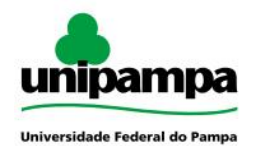

8. Após gravar a opção desejada será disponibilizada a tela com a relação de exames que deverão ser realizados. Imprima o Termo de Consentimento e posteriormente as Guias de Exames.

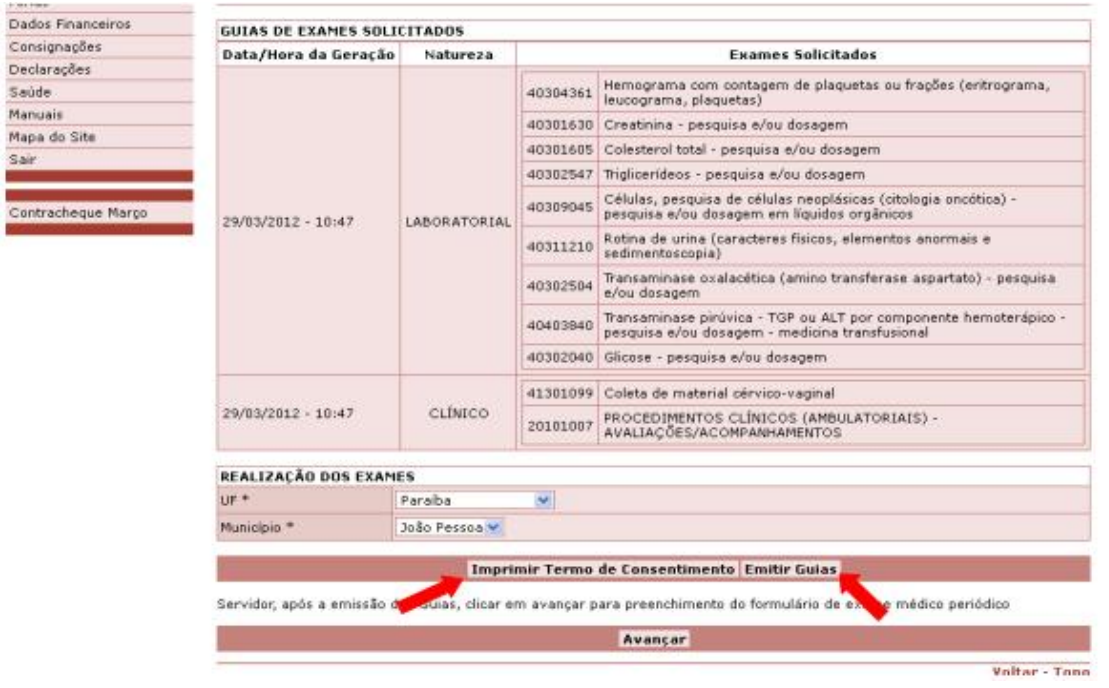

9. Segue modelo da GUIA DE EXAMES. Estas serão geradas individualmente, para cada procedimento.

SIASS Subsistema Integrado de Atenção a Saúde do Servidor

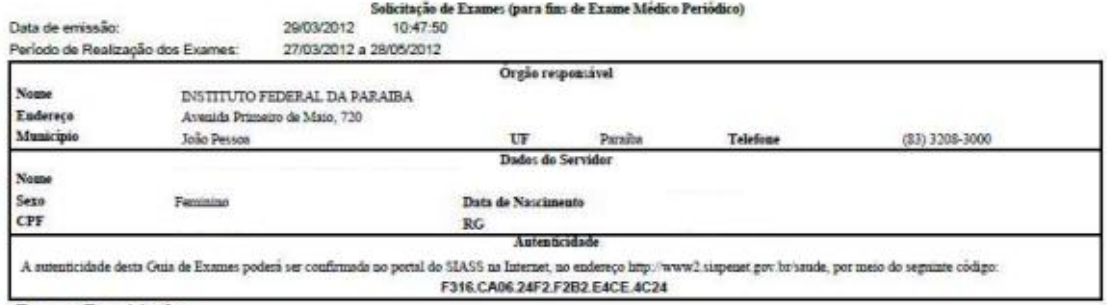

#### Exames Requisitados

40304361 - Hemograma com contagem de plaquetas ou frações (eritrograma, leucograma, plaquetas)

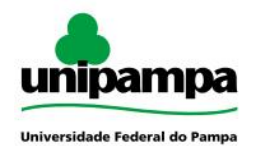

10. Caso o servidor não tenha preenchido os formulários no momento da confirmação, selecione o menu Preenchimento do Formulário para Exame Médico Periódico.

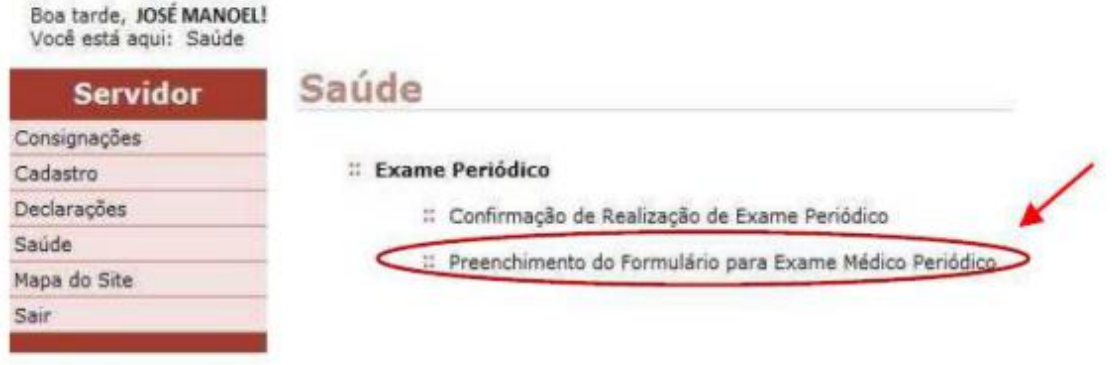

11. Na janela seguinte, clique em seu nome, respectivamente, para serem preenchidos os formulários (Anamnese).

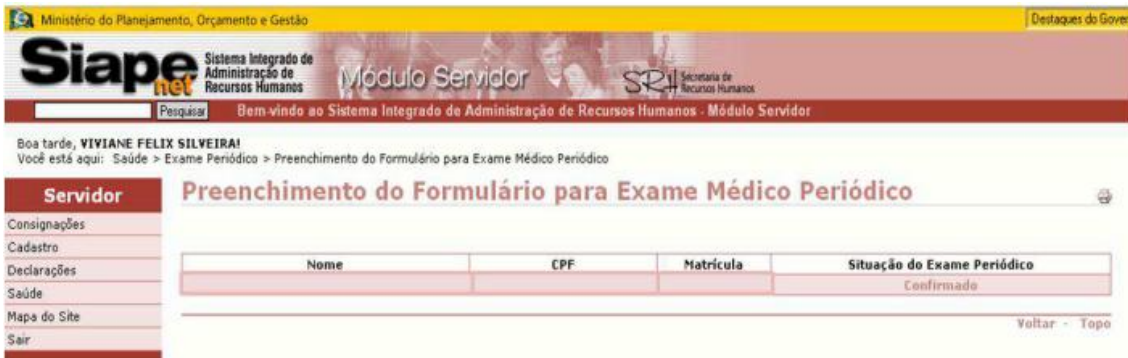

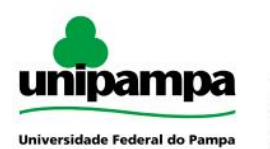

12. Preencha todas as informações solicitadas e ao final clique em Gravar.

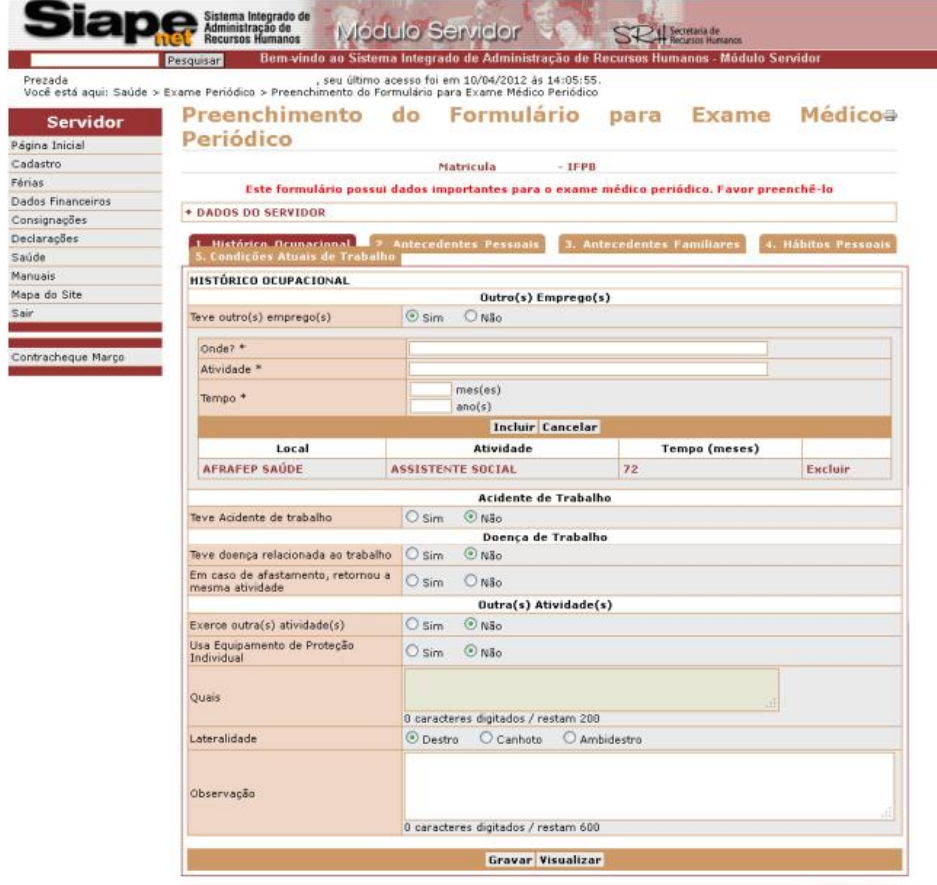

13. Após o preenchimento da última aba, clique em Gravar para que seja concluído o preenchimento dos formulários.

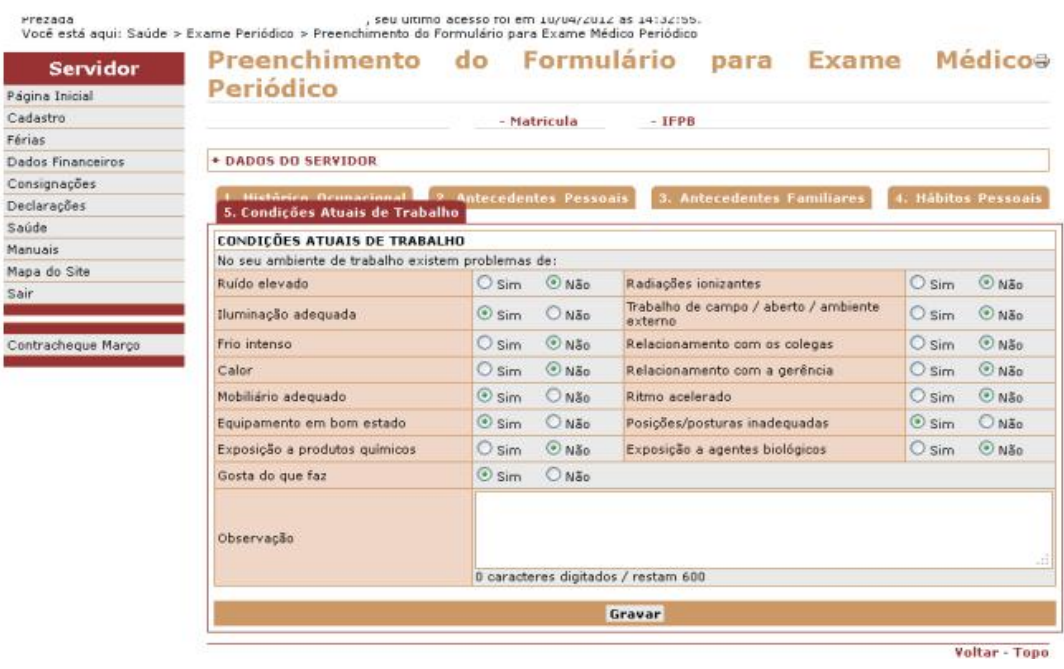

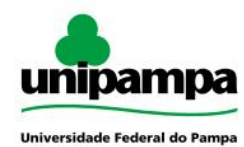

14. Após a confirmação, será disponibilizado o relatório com todas as perguntas e respostas que poderão ser corrigidas. Caso estejam corretas, imprima-as e depois clique em SIM.

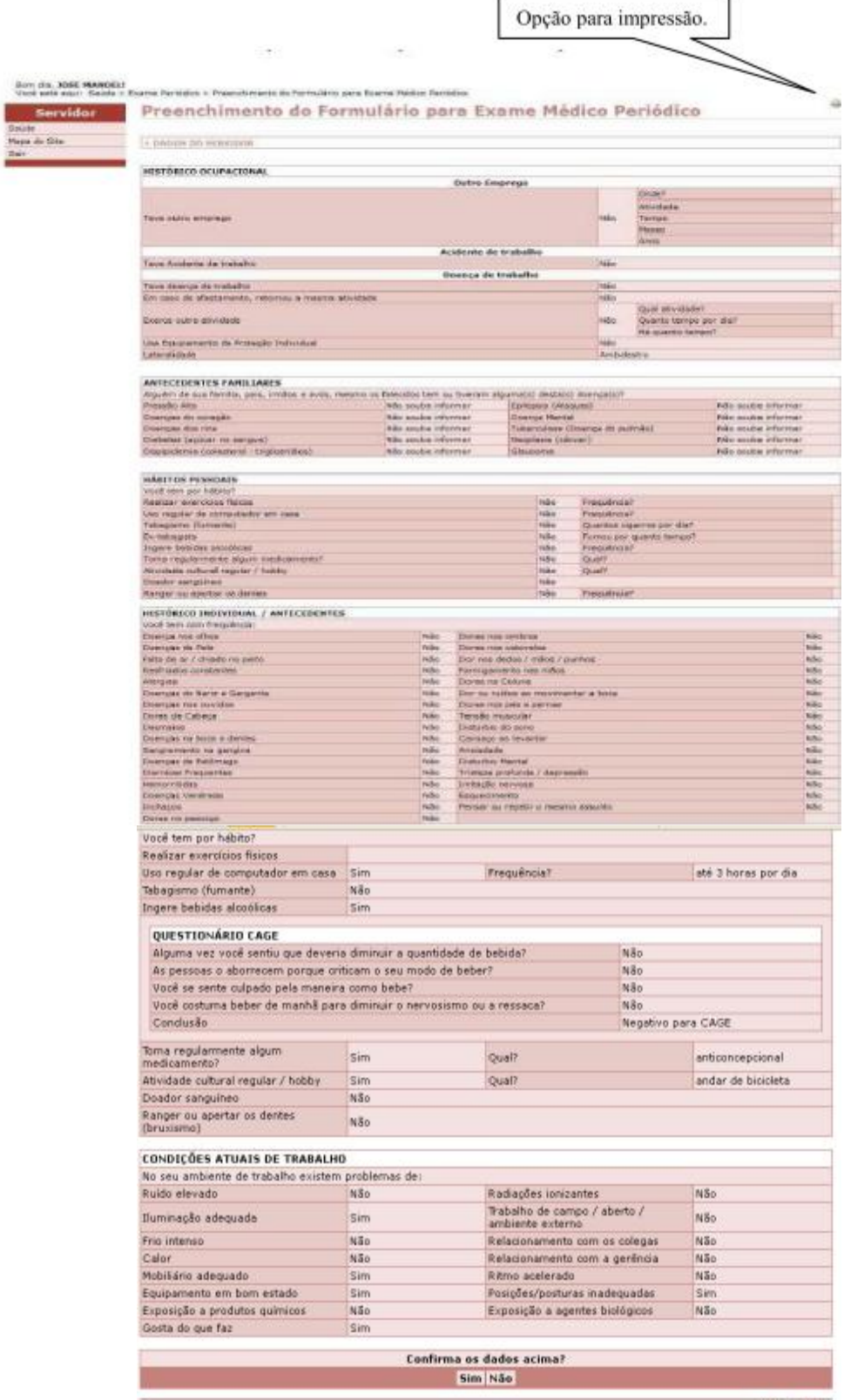

Voltar - Topo

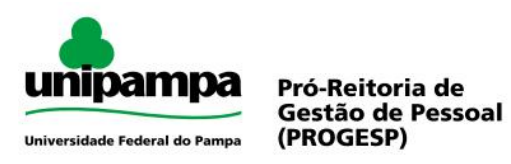

15. Caso o servidor não confirme ou recuse a participação do Exame Periódico deverá clicar na opção Não Concorda em Realizar o Exame e depois marque a opção (Termo de Consentimento) para que seja impresso o Termo.

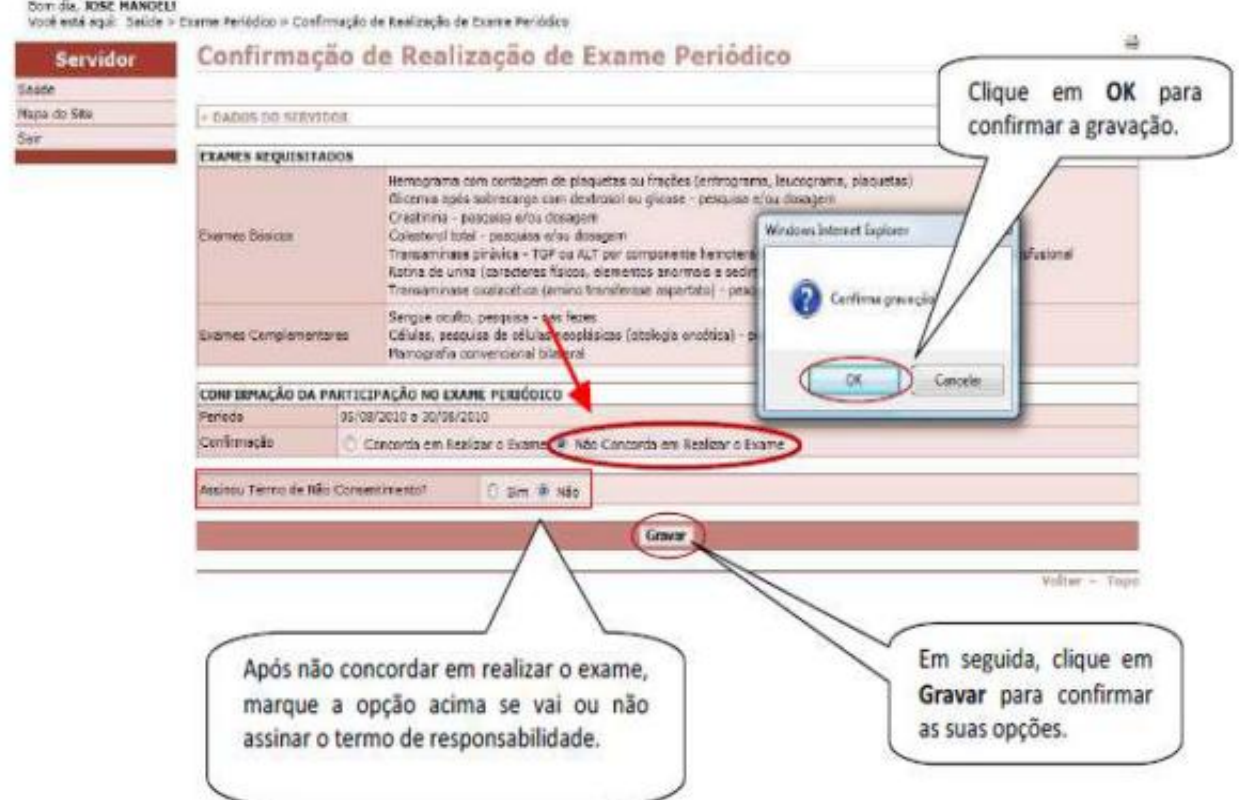

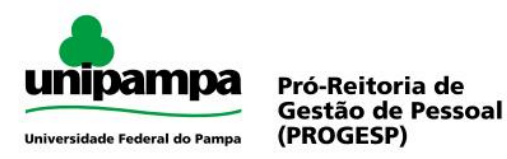

16. Segue modelo do Termo de Responsabilidade que deverá ser entregue no Setor de Gestão de Pessoal de seu Campus ou na Coordenadoria de Acompanhamento Funcional e Saúde da PROGESP (servidores da reitoria).

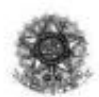

Ministério do Planejamento, Orçamento e Gestão Secretaria de Recursos Humanos Subsistema Integrado de Atenção a Saúde do Servidor - SIASS

#### Termo de Responsabilidade

VILMA MARLI DEPETRIS, Matricula Siape 568139, servidor(a) do MINISTERIO DA SAUDE, lotado no(a) SERVICO DE RECURSOS HUMANOS/PR vem por meio deste Termo declarar sua recusa em submeter-se aos procedimentos necessários á realização do exame periódico, no ano de 2010, estando ciente de que poderá reconsiderar sua decisão no prazo de até 30 dias decorridos da data de assinatura deste Termo.

CURITIBA. 16 de Agosto de 2010

Assinatura do Servidor Declarante

Assinatura e carimbo do servidor do RH do Órgão

Declaro que o servidor acima citado recusa-se a participar do programa de exame médico periódico, bem como a assinar o presente termo de responsabilidade.

CURITIBA, 16 de Agosto de 2010

Assinatura e carimbo do servidor do RH do Orgão

Testemunha

Assinatura Testemunha